35h

**Mise en oeuvre des tests dans le processus de développement logiciel**

Formation intra-entreprise sur devis

# **PR** (Télé-)présentiel

ENI Service

# **Mise en oeuvre des tests dans le processus de développement logiciel**

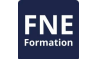

# **Objectifs**

- Identifier les différentes catégories de tests ainsi que leurs périmètres de validation.
- Décrire un scénario de test.
- Savoir utiliser les outils appropriés pour chaque catégories de tests.
- Analyser les résultats de test et savoir corriger en temps et en heure.
- Définir les outils connexes à l'exécution des tests tels que les jeux de données de test et leur mise en place.
- Utiliser un référentiel de tests et paramétrer des liens vers des outils connexes, pour automatiser une campagne de test.
- Faire une analyse statique de code et de couverture de tests et l'intégrer dans une chaîne de fabrication logicielle.
- Utiliser les techniques d'objets factices, souches ou simulacres et mettre en place un serveur d'intégration continue.
- Mettre en oeuvre une automatisation de tests fonctionnels sur client lourd et sur Web.
- Mettre en place une plateforme de tests de performance.
- Automatiser les tests de performance, avec mise en place d'un test de détermination du seuil de déni de service.

### **Pré-requis**

- Connaissance des langages et des systèmes de développement.
- Utilisation d'un navigateur Web.
- Notions de PHP (les exemples sont fait avec ce langage), les outils équivalents pour d'autres langages seront cités.

**Public**

Concepteurs/Développeurs, Chefs de projet, Architectes techniques, Testeurs.

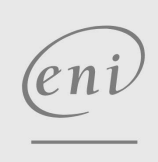

 $\sim$  02 40 92 45 50  $\sim$  formation@eni.fr www.eni-service.fr

**ENI Service - Centre de Formation** adresse postale : BP 80009 44801 Saint-Herblain CEDEX SIRET : 403 303 423 00020 B403 303 423 RCS Nantes, SAS au capital de 864 880

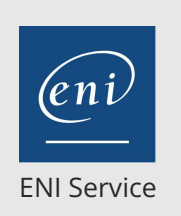

35h

# **Mise en oeuvre des tests dans le processus de développement logiciel**

Mise à jour 17 juillet 2023

Formation intra-entreprise sur devis

**PR** (Télé-)présentiel

# **Programme de la formation**

#### **Introduction : rappels sur le test logiciel (2 heures)**

- Le test dans le processus de développement
- Les tests : unitaire, intégration, fonctionnel, charge, sécurité
- Les différentes méthodes de test
- Déroulement et stratégie de test
- Travaux pratiques :
- > Installation de la plate-forme de test

### **Automatisation des tests (4 heures)**

- Définir la couverture et les exigences des tests
- Organiser les suites de tests et création des cas
- Critères sur le choix des tests
- Intégration des tests dans l'outil d'intégration continue
- Construction de la population de test
- Valider et mettre au point les tests
- Analyser et consigner les anomalies
- Amélioration continue adaptée aux tests automatiques
- Travaux pratiques :
	- Utilisation d'un référentiel de tests
	- Lier les produits avec Jenkins (TestLink, Squash TM, ou autres...)

#### **Automatisation des tests unitaires (7 heures)**

- Définir les tests unitaires
- Les bonnes pratiques
- Intégrer les tests unitaires à la plate-forme d'intégration continue
- Travailler en "Tests Driven Development "
- Définir et contrôler la couverture de code
- Réaliser une analyse des codes sources
- Utiliser des bouchons pour simuler les fonctions appelées : les objets Mocks
- Récupérer et consigner les résultats
- Travaux pratiques :
- Mise en oeuvre de tests unitaires
- Analyse statique de code et de couverture de tests
- Intégration dans une chaîne de fabrication de logiciel (phpUnit, DBUnit, CheckStyle, Cobertura, Phing...)

#### **Automatisation des tests d'intégration (7 heures)**

- Systématiser les tests d'intégration
- La gestion des scripts de tests
- La gestion des données de tests
- Remontée automatique des anomalies
- Lancement automatiques des tests
- Travaux pratiques :
	- Mise en place d'un environnement de tests d'intégration Intégration dans Jenkins

#### **Automatisation des tests fonctionnels (7 heures)**

- Les tests fonctionnels et la non-régression
- Simuler l'action des utilisateurs à partir des interfaces utilisateurs
- Automatisation des tests via les interfaces utilisateurs, par programmation
- Chaîne d'outils, robots de test, script (API publiques)
- Gérer l'obsolescence
- Travaux pratiques :
	- Comment automatiser les tests fonctionnels sur client lourd et sur Web
	- Utilisation de robots, d'une couche logicielle publique (API) AutoIt, Selenium

#### **Automatisation des tests de charge / de sécurité (7 heures)**

- Les tests à valider : performance, charge, stress, sécurité
- Réaliser et mise en oeuvre des tests de performance
- Définir des indicateurs pour les tests de performance
- Utiliser des outils pour les tests de performance
- Analyse des résultats
- Tests de montée en charge, tests de stress : présentation des indicateurs clés et de l'outillage
- Travaux pratiques : déterminer le seuil de déni de service sur un serveur Web

#### **Synthèse (1 heure)**

- Les coûts liés à l'automatisation des tests
- Les gains réalisables par la mise en oeuvre de système d'intégration continue
- Mesurer le retour sur investissement

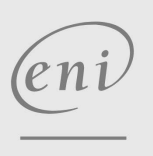

 $\sim$  02 40 92 45 50  $\sim$  formation@eni.fr www.eni-service.fr

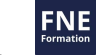

référence T421-005

# ENI Service

35h

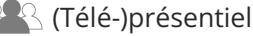

# **Mise en oeuvre des tests dans le processus de développement logiciel**

Mise à jour 17 juillet 2023

Formation intra-entreprise sur devis

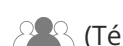

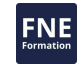

### **Délais d'accès à la formation**

Les inscriptions sont possibles jusqu'à 48 heures avant le début de la formation.

Dans le cas d'une formation financée par le CPF, ENI Service est tenu de respecter un délai minimum obligatoire de 11 jours ouvrés entre la date d'envoi de sa proposition et la date de début de la formation.

## **Modalités et moyens pédagogiques, techniques et d'encadrement**

Formation avec un formateur, qui peut être suivie selon l'une des 3 modalités ci-dessous :

1 Dans la salle de cours en présence du formateur.

2 Dans l'une de nos salles de cours immersives, avec le formateur présent physiquement à distance. Les salles immersives sont équipées d'un système de visio-conférence HD et complétées par des outils pédagogiques qui garantissent le même niveau de qualité.

3 Depuis votre domicile ou votre entreprise. Vous rejoignez un environnement de formation en ligne, à l'aide de votre ordinateur, tout en étant éloigné physiquement du formateur et des autres participants. Vous êtes en totale immersion avec le groupe et participez à la formation dans les mêmes conditions que le présentiel. Pour plus d'informations : Le téléprésentiel notre solution de formation à distance.

Le nombre de stagiaires peut varier de 1 à 12 personnes (5 à 6 personnes en moyenne), ce qui facilite le suivi permanent et la proximité avec chaque stagiaire.

Chaque stagiaire dispose d'un poste de travail adapté aux besoins de la formation, d'un support de cours et/ou un manuel de référence au format numérique ou papier.

Pour une meilleure assimilation, le formateur alterne tout au long de la journée les exposés théoriques, les démonstrations et la mise en pratique au travers d'exercices et de cas concrets réalisés seul ou en groupe.

# **Modalités d'évaluation des acquis**

En début et en fin de formation, les stagiaires réalisent une auto-évaluation de leurs connaissances et compétences en lien avec les objectifs de la formation. L'écart entre les deux évaluations permet ainsi de mesurer leurs acquis.

En complément, pour les stagiaires qui le souhaitent, certaines formations peuvent être validées officiellement par un examen de certification. Les candidats à la certification doivent produire un travail personnel important en vue de se présenter au passage de l'examen, le seul suivi de la formation ne constitue pas un élément suffisant pour garantir un bon résultat et/ou l'obtention de la certification.

Pour certaines formations certifiantes (ex : ITIL, DPO, ...), le passage de l'examen de certification est inclus et réalisé en fin de formation. Les candidats sont alors préparés par le formateur au passage de l'examen tout au long de la formation.

# **Moyens de suivi d'exécution et appréciation des résultats**

Feuille de présence, émargée par demi-journée par chaque stagiaire et le formateur. Evaluation qualitative de fin de formation, qui est ensuite analysée par l'équipe pédagogique ENI. Attestation de fin de formation, remise au stagiaire en main propre ou par courrier électronique.

# **Qualification du formateur**

La formation est animée par un professionnel de l'informatique et de la pédagogie, dont les compétences techniques, professionnelles et pédagogiques ont été validées par des certifications et/ou testées et approuvées par les éditeurs et/ou notre équipe pédagogique. Il est en veille technologique permanente et possède plusieurs années d'expérience sur les produits, technologies et méthodes enseignés. Il est présent auprès des stagiaires pendant toute la durée de la formation.

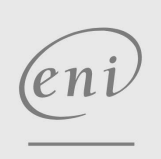

02 40 92 45 50 formation@eni.fr www.eni-service.fr

**ENI Service - Centre de Formation** adresse postale : BP 80009 44801 Saint-Herblain CEDEX SIRET : 403 303 423 00020 B403 303 423 RCS Nantes, SAS au capital de 864 880